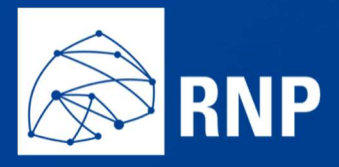

# TERMO DE REFERÊNCIA ADC/8634/2019

Contratação de serviços de infraestrutura em nuvem

pública

# **SUMÁRIO**

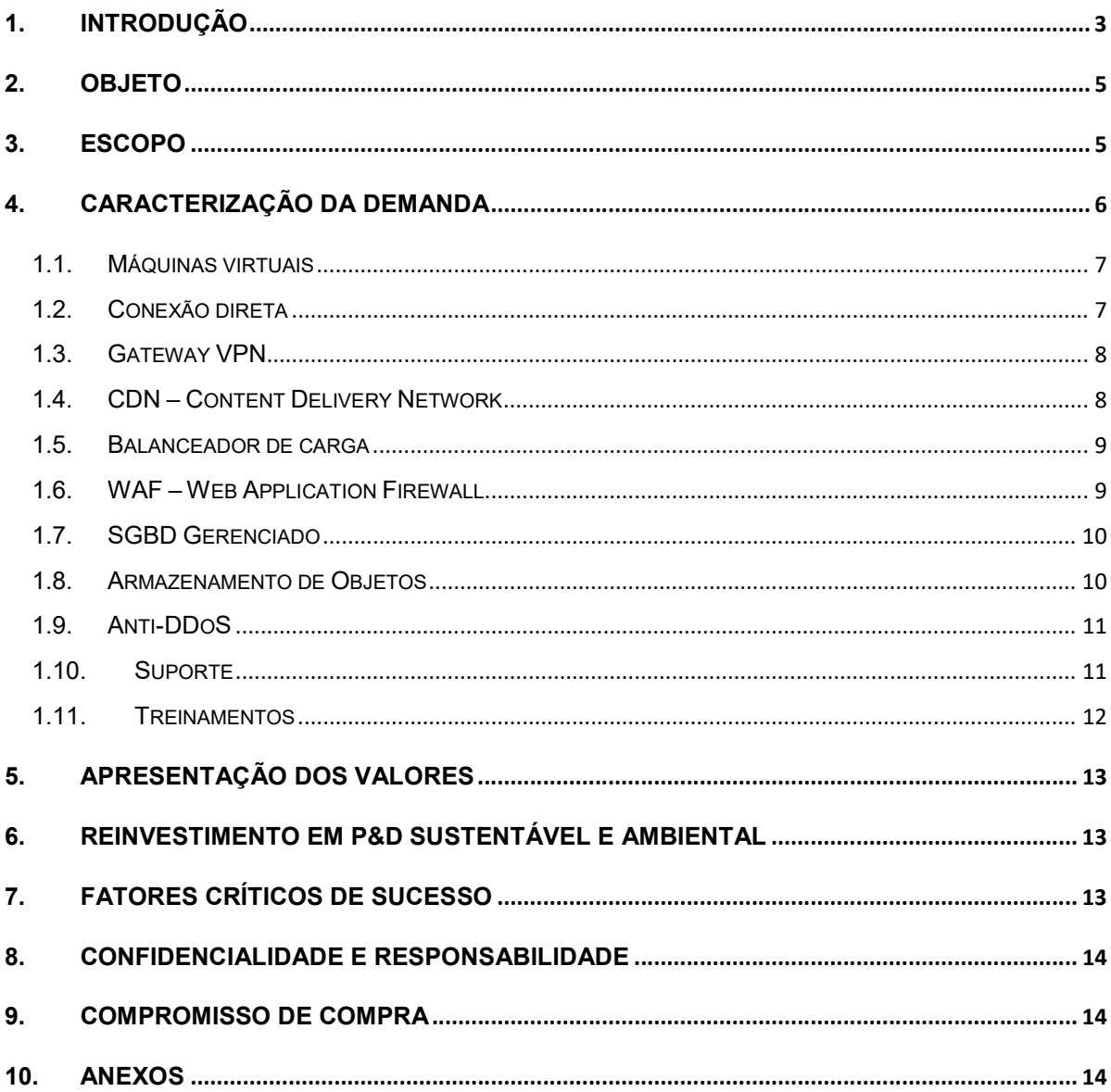

#### 1. Introdução

A Rede Nacional de Ensino e Pesquisa – RNP é a rede acadêmica em escala nacional do Brasil. É similar a outras redes acadêmicas existentes na maioria dos países do mundo, denominadas de NRENs – National Research and Education Network (Redes Nacionais de Pesquisa e Educação). É comum diferentes redes nacionais de uma região formarem grupos regionais, assim se observa na América Latina, na Europa, na África e em outras regiões do mundo.

A principal função dessas redes é suprir as necessidades de comunicação da comunidade de ensino superior e pesquisa na sua região, provendo serviços com características superiores às oferecidas pelas redes comerciais, interligando computadores e instrumentos dos mais amplos tipos e portes, desde telefones móveis a supercomputadores, desde telescópios astronômicos a instrumentos de monitoramento ambiental. Todas essas redes acadêmicas estão interligadas entre si e também com a Internet mundial. Formam uma ampla infraestrutura de comunicações com ferramentas para os mais diversos serviços de comunicação, colaboração, visualização, informação, tratamento de informações dentre outros, viabilizando o atendimento à ampla demanda de aplicações que os sistemas de ensino superior e de pesquisa e desenvolvimento dos países necessitam, seja em engenharia, física, biologia, arqueologia, astrofísica, materiais, saúde ou outra.

A rede da RNP é constituída de uma rede de uma troncal (backbone), de capacidade muito elevada, conhecida como Rede Ipê, conforme apresentada na Figura 1, e que em cada estado conecta as instituições clientes da RNP, seja por meio de enlaces de alta capacidade, seja através de redes estaduais, regionais ou metropolitanas. Os pontos de interconexão com a Rede Ipê são os Pontos de Presença (PoP) da RNP, de modo geral um em cada estado do Brasil, mas com tendência de multiplicação e diversificação, na medida que a rede vai crescendo e se tornando mais complexa.

A RNP atende ao todo mais de mil e quinhentos campi e unidades de instituições de ensino, pesquisa e saúde em todo o país, beneficiando mais de 3,5 milhões de usuários.

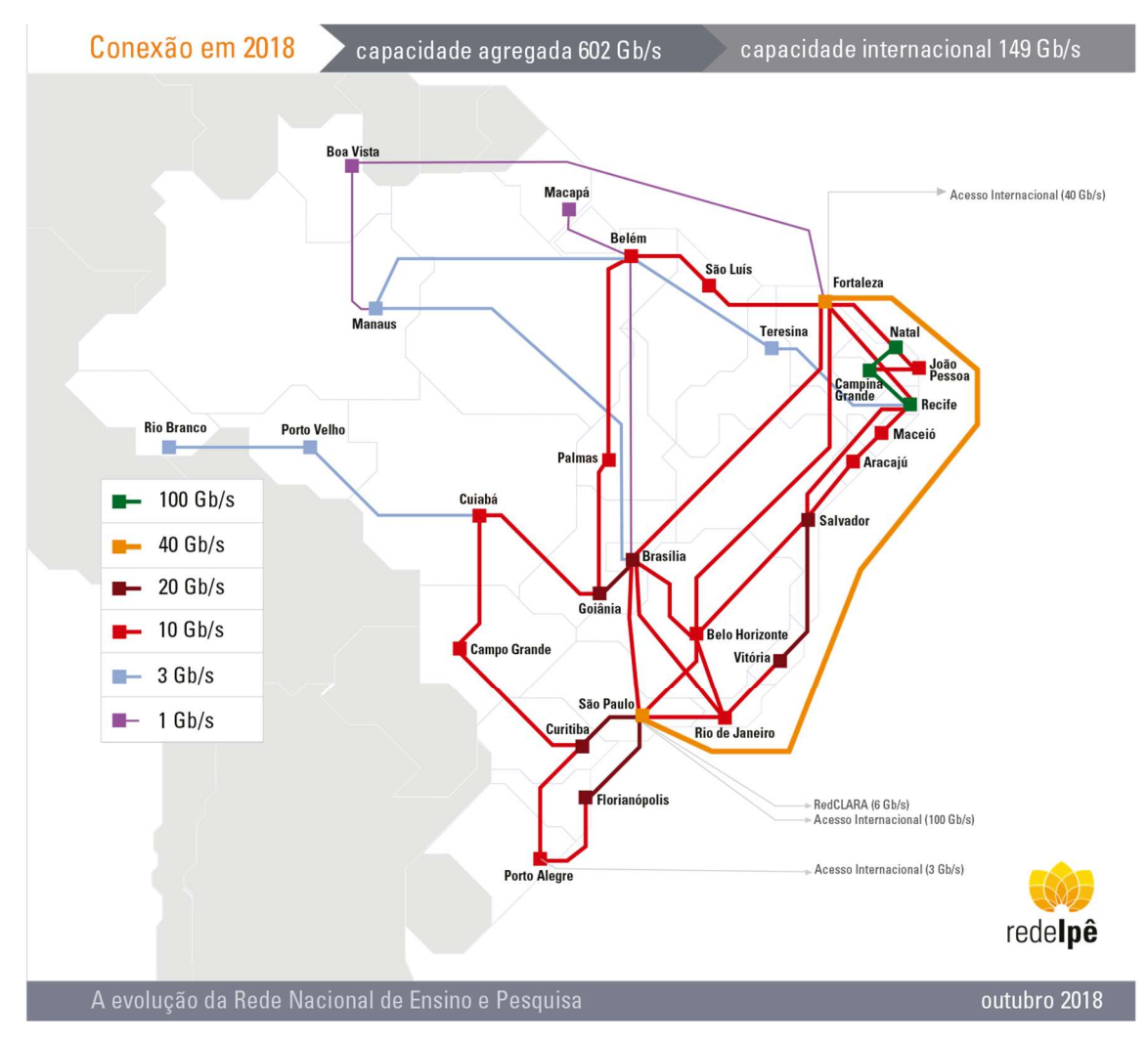

Figura 1: A rede Ipê em outubro de 2018.

Sustentadas por esta rede de alta capacidade e velocidade a RNP hospeda e suporta diversas aplicações estratégicas para a comunidade de ensino e pesquisa Brasileiras de instituições parceiras, como o Portal de Periódicos da CAPES – um portal web e federado que oferece acesso a uma grande variedade de periódicos científicos internacionais a todas as universidades públicas do país; o Sistema de Informação sobre a Biodiversidade Brasileira - SiBBr, iniciativa do Ministério da Ciência, Tecnologia, Inovações e Comunicações - MCTIC, é uma plataforma on-line que reúne a maior quantidade de dados e informações existentes sobre a biodiversidade do Brasil. Seu objetivo é apoiar a produção científica e processos de formulação de políticas públicas e tomada de decisões associadas à conservação ambiental e ao uso sustentável dos recursos naturais, por meio do estímulo e

facilitação à digitalização, publicação na internet, integração de dados de livre acesso e uso de informações sobre a biodiversidade brasileira; entre muitas outras.

# 2. Objeto

Fornecer serviços de computação em nuvem, em três fases, para hospedagem do ambiente de contingência para uma aplicação web de missão crítica de acordo com a arquitetura definida na caracterização da demanda:

- 1. Arquitetura implantada para testes de carga na última semana de maio/2019;
- 2. Ajustes de arquitetura e re-execuções dos testes, durante as duas primeiras semanas de junho/2019;
- 3. Arquitetura implantada, testada e revisada para execução da aplicação nas duas últimas semanas de junho/2019.

# 3. Escopo

- 1. Contratação de provedor de serviços em nuvem:
	- a. Máquinas virtuais;
	- b. Conexão direta com o backbone da RNP;
	- c. Gateway VPN Virtual Private Network;
	- d. CDN Content Delivery Network;
	- e. Balanceador de carga;
	- f. WAF Web Application Firewall;
	- g. SGBD Gerenciado em Cluster (SQL Server);
	- h. Armazenamento de objetos;
	- i. Anti-DDoS;
	- j. Monitoramento de infraestrutura e aplicação.
- 2. Treinamentos oficiais para a equipe;
- 3. Implantação dos ambientes de desenvolvimento, homologação e produção da arquitetura definida na caracterização da demanda;
- 4. Suporte técnico 24x7;
- 5. Suporte presencial durante a janela de execução da aplicação.

#### 4. Caracterização da Demanda

Implantação dos componentes determinados no detalhamento da arquitetura a seguir, para hospedagem de uma aplicação web de missão crítica que será executada durante o mês de junho/2019.

A implantação será iniciada a partir da contratação, sendo a capacidade máxima determinada nestas especificações podem ser alcançadas ou não, isto será validado durante os testes de carga, sendo que os valores, como quantidade e capacidade das VMs, tráfego e outros, podem sofrer ajustes para cima ou para baixo visando maior economicidade e adequação a capacidade efetivamente requerida durante a execução dos testes de carga como também durante a entrada em produção.

Para a execução da aplicação será utilizado o RedHat OpenShift 3.11 instalado sob responsabilidade da RNP, para garantir a compatibilidade com ambientes on-premises e 100% de portabilidade para infraestrutura de outros provedores ou da própria RNP, desta forma, devem ser instanciados todos os recursos para que seja instalada a plataforma, sendo que o provedor de serviços dará total suporte para que as equipes da RNP e seus fornecedores obtenham êxito na implantação.

Na Figura 2 foi detalhada toda a arquitetura esperada para que a aplicação funcione e suporte a carga estimada em 240.000 mil usuários simultâneos, que será validada com testes de carga. Além disso, também são detalhados nos itens 1.1, 1.2, 1.3, 1.4, 1.5, 1.6, 1.7, 1.8, 1.9 e 1.10 todas as características esperadas de cada um dos componentes da arquitetura.

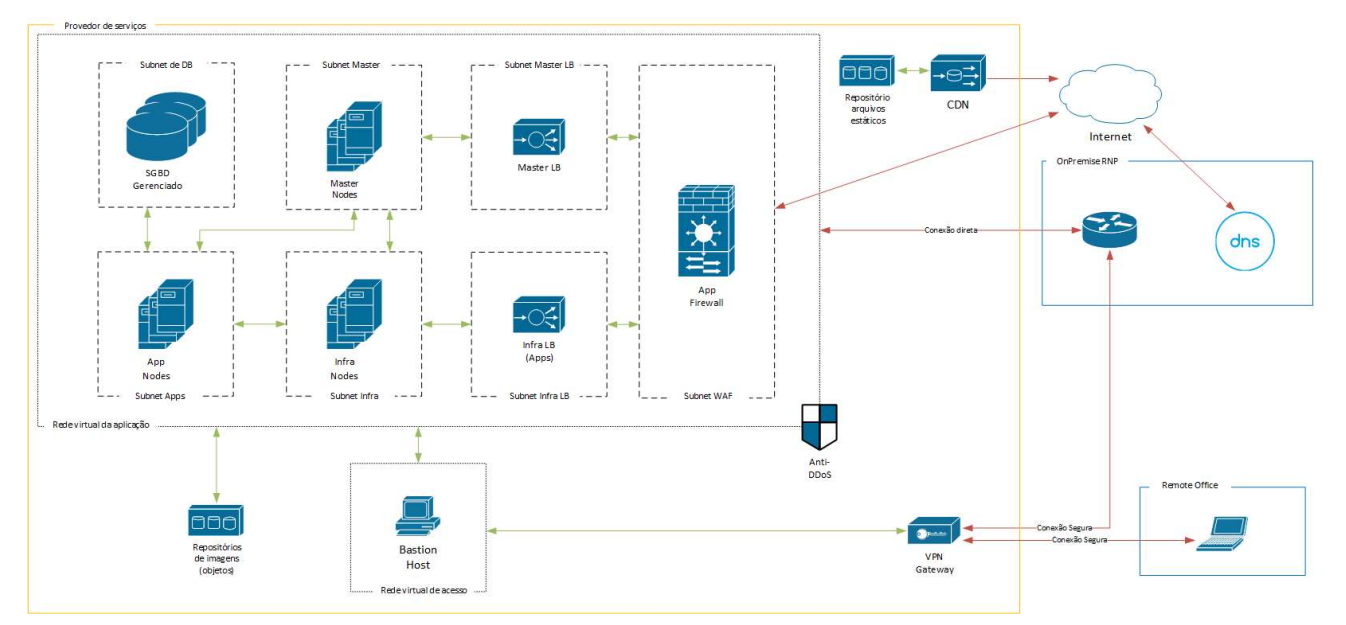

Figura 2: Arquitetura do ambiente a ser implantado.

### 1.1. Máquinas virtuais

Serviço de máquinas virtuais com a seguintes características:

- 1. Suporte ao Sistema operacional RHEL 7.x (BYOL Bring Your Own License);
- 2. Suporte a configuração e visualização de métricas de uso do serviço;
- 3. SLA mínimo de 99,99%.

Para a implantação do RedHat OpenShift estão previstas as seguintes máquinas:

### 1 x Bastian Host

- $\bullet$  2 vCPU;
- 8 GB RAM;
- 50GB de armazenamento SSD (desempenho padrão);
- Interface de rede de no mínimo 1 Gb/s de banda.

# 3 x Master nodes

- $\bullet$  16 vCPU:
- 32 GB RAM;
- 150GB armazenamento SSD (alto desempenho);
- Interface de rede de no mínimo 1 Gb/s de banda.

## 3 x Infrastructure nodes

- $\bullet$  16 vCPU;
- 32 GB RAM;
- 150GB armazenamento SSD (alto desempenho);
- Interface de rede de no mínimo 1 Gb/s de banda.

### 72 x App nodes

- $\bullet$  16 vCPU;
- $\bullet$  32 GB RAM:
- 150GB armazenamento SSD (alto desempenho);
- $\bullet$  Interface de rede de no mínimo 1 Gb/s de banda.

# 1.2. Conexão direta

Conexão direta entre o backbone da RNP e um ponto de conexão com o provedor com as seguintes características:

- 1. Suporte a porta de conexão de no mínimo 10 Gbps;
- 2. Estimativa de volume de tráfego 40 TB (para os períodos de teste de carga e execução da aplicação maio/2019 e junho/2019);
- 3. Suporte a configuração e visualização de métricas de uso do serviço;
- 4. SLA mínimo de 99,95%;
- 5. Indicar o local para conexão entre o backbone da RNP e o provedor de serviços;
- 6. Conexão física entre o provedor e o backbone da RNP deverá estar em produção até a primeira semana de maio/2019;
- 7. A conexão deverá ser implantada em São Paulo/SP ou Brasília/DF, nestas cidades a RNP possui pontos de presença nos seguintes locais:
	- a. Brasília
		- i. PoP-DF SAUS Quadra 5 Lote 6 Bloco H, Setor de Autarquias Sul Q. 5 7º Andar – Brasília - DF, CEP – 70070-912.

### São Paulo

- ii. PoP-SP Av. Professor Luciano Gualberto, nº 71, trav. 3 Cidade Universitária, Butantã, São Paulo – SP, CEP – 05508-010;
- iii. Equinix SP4 Av. Ceci, 1900 1º andar conjunto a Tamboré, Barueri SP, CEP -06460-120.

### 1.3. Gateway VPN

Serviço de VPN com suporte as seguintes características:

- 1. Suporte a Site-to-site VPN (no mínimo 5 conexões simultâneas);
- 2. Suporte a Point-to-site VPN (no mínimo 30 conexões simultâneas);
- 3. Suporte ao protocolo Internet Protocol Security (IPsec);
- 4. SLA mínimo de 99,95%;
- 5. Estimativa de volume de tráfego 5TB (para os períodos de teste de carga e execução da aplicação maio/2019 e junho/2019);
- 6. Suporte a configuração e visualização de métricas de uso e diagnósticos em tempo real.

### 1.4. CDN – Content Delivery Network

Serviço de CDN – Content Delivery Network para distribuição de conteúdo estático com suporte as seguintes características:

- 1. Proteção Anti-DDoS;
- 2. Suporte a HTTP/2;
- 3. Otimização de entrega de conteúdo (grandes e pequenos);
- 4. Aceleração de conteúdo dinâmico;
- 5. Suporte a controle de regras de cache;
- 6. Suporte a nome de domínio customizado (HTTP e HTTPS);
- 7. Filtro baseado em geolocalização;
- 8. Logs para diagnósticos;
- 9. SLA mínimo de 99,9% (em relação ao número de respostas X requisições);
- 10. Estimativa de volume de tráfego 50TB;
- 11. Estimativa de endpoints: 10;
- 12. Conteúdo estimado: 1 GB;
- 13. Suporte a configuração e visualização de métricas de uso e diagnósticos em tempo real.

### 1.5. Balanceador de carga

Serviço de balanceamento de carga com suporte as seguintes características:

- 14. Suporte a NAT (Port forwarding);
- 15. Suporte a balanceamento de tráfego interno e externo (Internet);
- 16. Suporte a IPv4 e IPv6;
- 17. Suporte a endpoints/listeners TCP, HTTP e HTTPS;
- 18. Suporte a session affinity por cookie e IP de origem;
- 19. Suporte a edição de cabeçalhos HTTP;
- 20. Suporte a redirecionamento baseado em URL e políticas;
- 21. Suporte a múltiplas aplicações por instância;
- 22. Suporte a encerramento de conexões ociosas baseado em regras;
- 23. Suporte a configuração e visualização de métricas de uso e diagnósticos em tempo real;
- 24. SLA mínimo de 99,99%;
- 25. Estimativa de volume de tráfego 50 TB (para os períodos de teste de carga e execução da aplicação maio/2019 e junho/2019).

### 1.6. WAF – Web Application Firewall

Serviço de firewall de aplicação com as seguintes características:

- 1. Suporte a terminação SSL;
- 2. Criação de páginas de erro customizadas;
- 3. Suporte ao conjunto de regras "OWASP ModSecurity Core Rule Set v3.0";
- 4. Suporte a múltiplas aplicações por instância;
- 5. Suporte a redirecionamento baseado em URL e políticas;
- 6. Suporte a HTTP/2;
- 7. Suporte a edição de cabeçalhos HTTP;
- 8. Suporte a configuração e visualização de métricas de uso e diagnósticos em tempo real;
- 9. SLA mínimo de 99,95%.

### 1.7. SGBD Gerenciado

Serviço de SGBD SQL Server 2017 (14.0) gerenciado com as seguintes características:

- 1. Gerenciamento de patches, upgrades do SQL Server e alta disponibilidade por conta do provedor;
- 2. Ativo-ativo com balanceamento de carga;
- 3. Suporte a backups manuais e automáticos
	- a. Point-in-time backup;
	- b. Gerenciamento da periodicidade e retenção.
- 4. Suporte a criptografia dos dados;
- 5. Suporte a replicação entre zonas de disponibilidade (mesma região);
- 6. Suporte a configuração e visualização de métricas de uso e diagnósticos em tempo real;
- 7. SLA mínimo de 99,99%;
- 8. Estimativa de volume de dados armazenados 500 GB.

### 1.8. Armazenamento de Objetos

Serviço de armazenamento de objetos com suporte as seguintes características:

- 1. API Rest com suporte a listagem, upload, download e remoção de objetos, diretórios e containers;
- 2. Suporte a configurações de políticas de acesso aos objetos, diretórios e containers (público, privado, leitura, escrita, etc.);
- 3. Suporte a configuração e visualização de métricas de uso e diagnósticos em tempo real;
- 4. SLA mínimo de 99,9%;
- 5. Estimativa de volume armazenado 1TB.

# 1.9. Anti-DDoS

Serviço de Anti-DDoS com suporte as seguintes características:

- 1. Proteção contra ataques volumétricos;
- 2. Proteção contra ataques de protocolo;
- 3. Proteção contra ataques na aplicação;
- 4. Mitigação automática de ataques (baseado em anomalias);
- 5. Suporte a mitigação manual de ataques;
- 6. Suporte a exportação de flows;
- 7. Proteção de custos em caso de ataques;
- 8. Suporte a configuração e visualização de métricas de uso e diagnósticos em tempo real;
- 9. Estimativa de volume de tráfego 50 TB (para os períodos de teste de carga e execução da aplicação maio/2019 e junho/2019);
- 10. SLA mínimo de 99,99%.

#### 1.10. Suporte

Suporte a todos os componentes descritos com as seguintes características:

- 1. Gerente técnico de conta para o projeto;
- 2. Suporte 24x7 seguindo os tempos para resposta e resolução com base na severidade detalhados na Tabela 1;
- 3. Suporte com arquitetos, engenheiros e especialistas na implantação e validação da arquitetura por e-mail, telefone, conferências e presencial em português;
- 4. Número ilimitado de casos/chamados;
- 5. Suporte presencial com arquiteto durante os testes de carga (previsto para maio/2019 com duração prevista de 2 semana) e a execução da aplicação (prevista para junho/2019 com duração de 1 semana);
- 6. Atendimento em português.

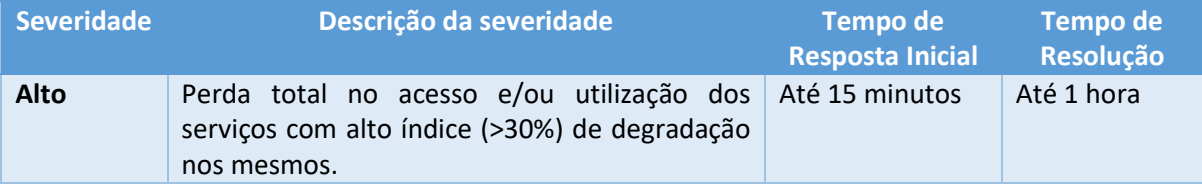

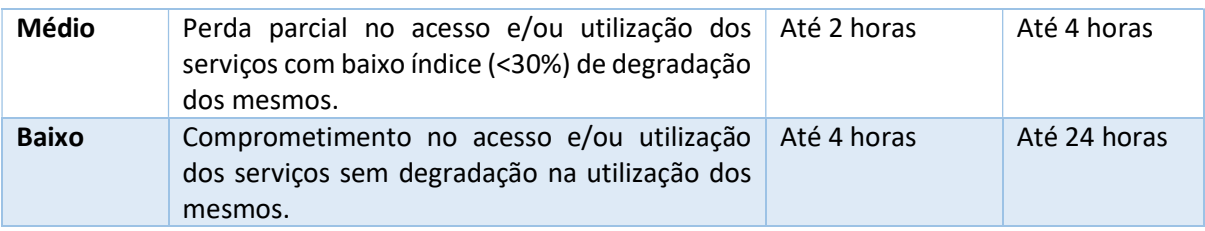

Tabela 1: Detalhamento da severidade para atendimento.

# 1.11. Treinamentos

Treinamento oficial<sup>1</sup> com instrutores com certificação comprovada pelo fornecedor (player de nuvem) e voucher de certificação dos seguintes cursos:

- 1. Fundamentos de computação em nuvem capacitar os profissionais em relação aos aspectos básicos da computação em nuvem.
	- a. 12 pessoas;
	- b. Detalhar a ementa do curso;
	- c. On-site em Brasília Infraestrutura (sala, projetor, conectividade, computadores, etc.) sob responsabilidade da RNP.
- 2. Arquitetura de serviços em nuvem (foco infraestrutura) capacitar os profissionais no desenvolvimento e implementação de arquitetura de TI complexas utilizando soluções e ofertas do provedor.
	- a. 12 pessoas;
	- b. Detalhar a ementa do curso;
	- c. On-site em Brasília Infraestrutura (sala, projetor, conectividade, computadores, etc.) sob responsabilidade da RNP.
- 3. DevOps em nuvem (foco desenvolvimento e infraestrutura) capacitar os profissionais na adoção da cultura de DevOps e como implantar a cultura em seus processos de gestão de TI na nuvem.
	- a. 12 pessoas;
	- b. Detalhar a ementa do curso;
	- c. On-site Brasília Infraestrutura (sala, projetor, conectividade, computadores, etc.) sob responsabilidade da RNP.

-

<sup>&</sup>lt;sup>1</sup> Datas a serem negociadas entre a RNP e o provedor.

- 4. Segurança em nuvem (foco segurança) capacitar os profissionais em segurança em nuvem e como utilizar as soluções e ofertas do provedor para mitigar riscos de segurança em suas arquiteturas.
	- a. 7 pessoas;
	- b. Detalhar a ementa do curso.
- 5. Desenvolvimento de aplicações em nuvem (foco desenvolvimento) capacitar os profissionais para o desenvolvimento de aplicações escaláveis e resilientes utilizando as tecnologias disponíveis no provedor.
	- a. 7 pessoas;
	- b. Detalhar a ementa do curso.

#### 5. Apresentação dos valores

Para apresentação dos valores da proposta devem ser demonstrados os valores consolidados por componente com base nas estimativas de consumo apresentadas e também os valores individualizados, sendo que todos os valores devem ser detalhados apresentado quais métricas são utilizadas para os cálculos.

#### 6. Reinvestimento em P&D Sustentável e Ambiental

A RNP através Diretoria de Pesquisa e Desenvolvimento é credenciada, junto ao Comitê da Área de Tecnologia da Informação – CATI do MCTIC, como entidade apta para exercer atividades de pesquisa, desenvolvimento e inovação em tecnologias da informação e comunicação, para os fins previstos no inciso I do § 1º do art. 11 da Lei nº 8.248, de 23 de outubro de 1991 e suas alterações.

#### 7. Fatores Críticos de Sucesso

Para o sucesso da implantação são elencados alguns fatores críticos de sucesso:

- 1. Todos os componentes devem ser implantados no Brasil;
- 2. Instanciar a arquitetura dividida em três zonas de disponibilidade;
- 3. Baixa latência na conexão direta;
- 4. Portabilidade total da arquitetura;
- 5. Escalabilidade dos recursos computacionais;
- 6. Alta resiliência do ambiente (capacidade de resistir a falhas);
- 7. Suporte a 240.000 mil usuários simultâneos na infraestrutura;
- 8. Equipe de suporte técnico do provedor qualificada e certificada para atender as demandas do projeto;
- 9. Atendimento dos critérios de qualificação estabelecidos no Anexo I e Anexo II.

#### 8. Confidencialidade e Responsabilidade

As respostas serão consideradas matéria reservada, preservada a sua confidencialidade, e não serão divulgadas para os demais participantes. As respostas serão divulgadas apenas para os envolvidos no processo interno da RNP e o Projeto. Desta forma, as partes se comprometem, sob pena da lei, a manter a estrita confidencialidade das informações compartilhadas.

Da mesma forma, de imediato fica o fornecedor obrigado a manter o sigilo e a confidencialidade de toda e qualquer informação que venha a tomar conhecimento em razão deste Termo, independentemente de sua participação neste processo, portanto, todas as informações constantes do processo são confidenciais, não sendo permitida, a nenhum dos envolvidos, divulga-las ou utiliza-las de qualquer modo sem o consentimento da RNP, sob pena da lei.

Não deve ser cobrado qualquer valor, mesmo que a título de compensação de despesas, pela submissão, demonstrações, discussões ou por qualquer outro motivo decorrente deste processo.

Os provedores de serviço convidados a participar são responsáveis por qualquer custo ou despesas decorrentes do cumprimento do presente processo.

#### 9. Compromisso de Compra

Este processo de coleta de informação não obriga a RNP a efetivar a compra dos produtos e ou serviços ofertados.

#### 10. Anexos

-

ANEXO I – Critérios de qualificação ANEXO II - Critérios Sustentáveis RNP Os dois anexos devem ser respondidos<sup>2</sup>

<sup>&</sup>lt;sup>2</sup> Todas as respostas devem ser comprovadas por meio de certificações, relatórios e auditorias.

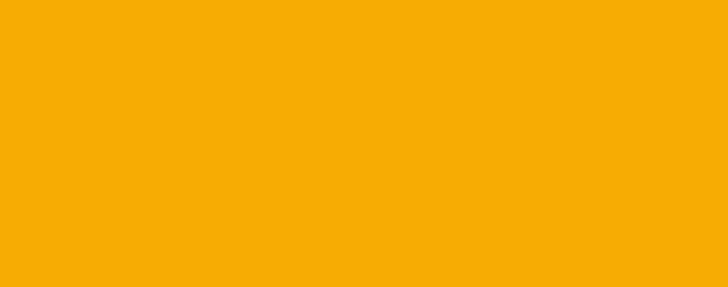

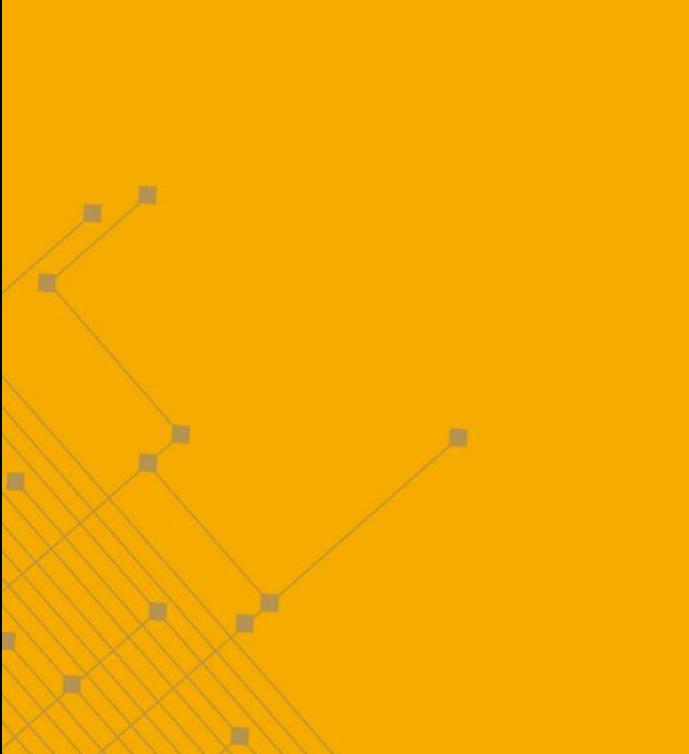

à

œ

Â

À

Â

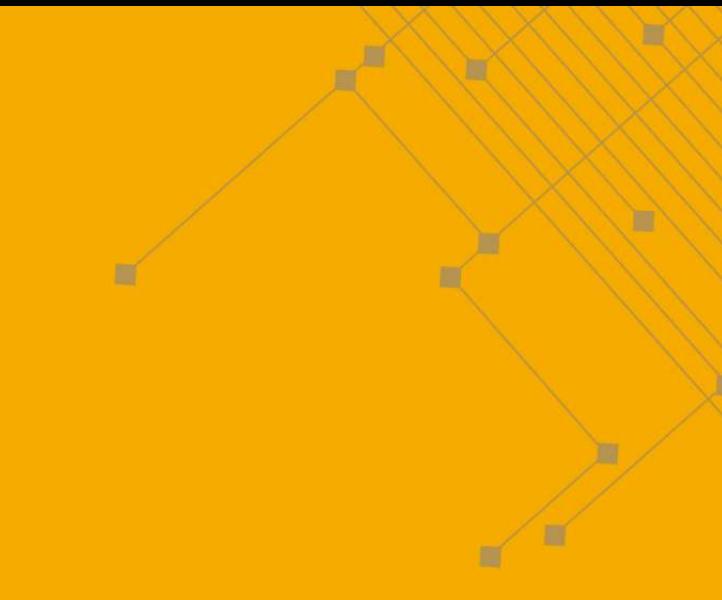

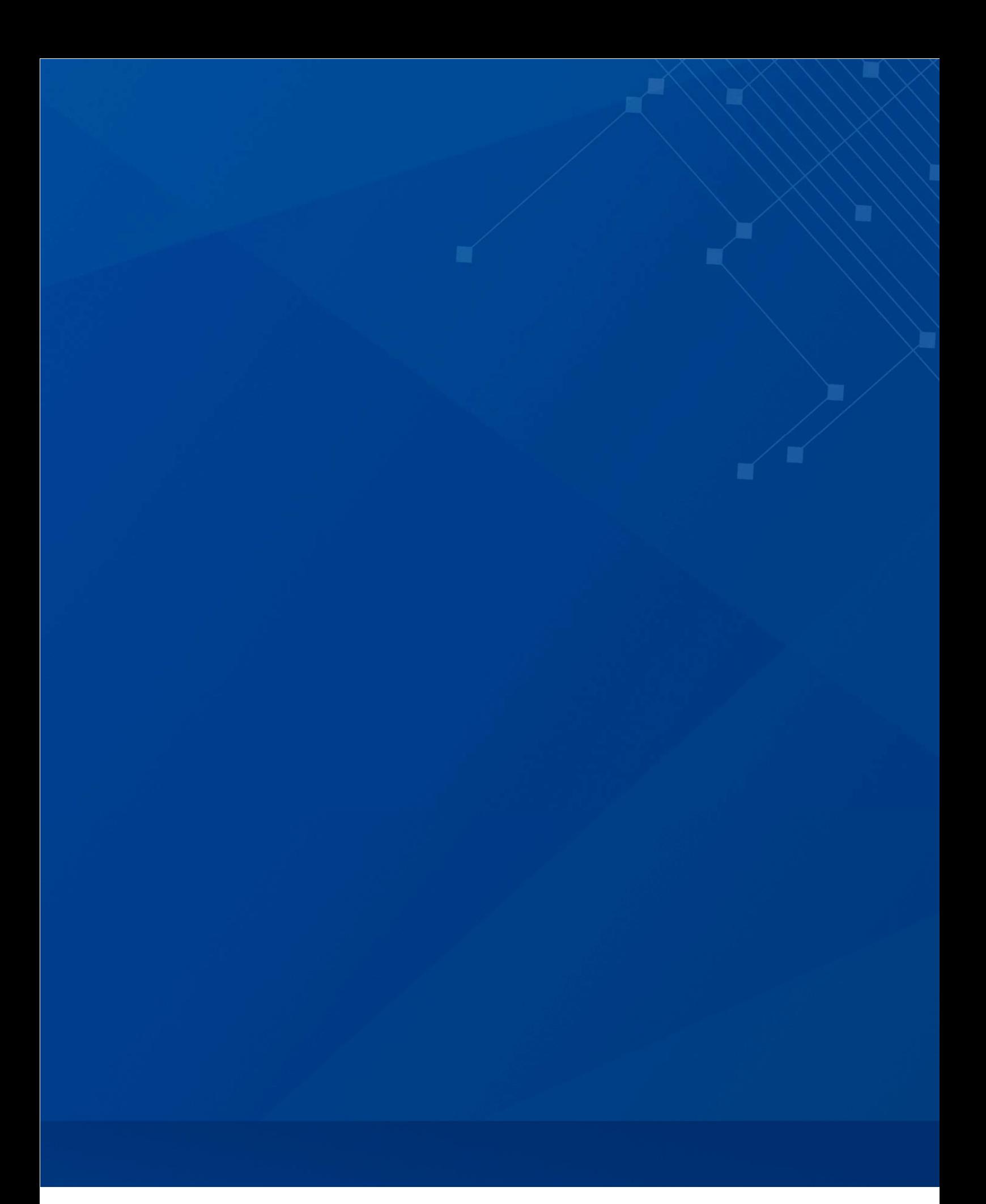

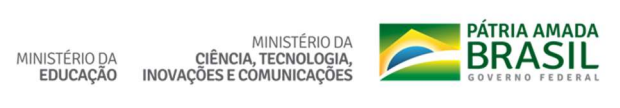

**ENP** MINISTÉRIO DA MINISTÉRIO DA MINISTÉRIO DA